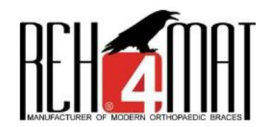

## **COMPLAINT PROTOCOL**

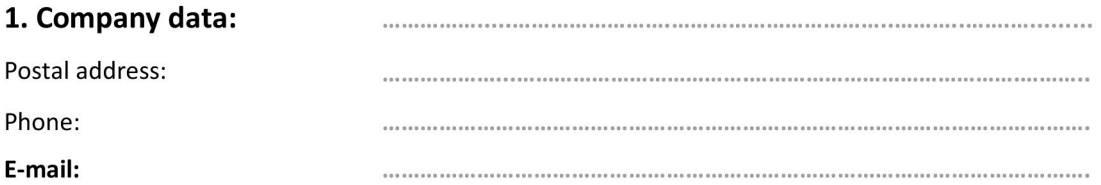

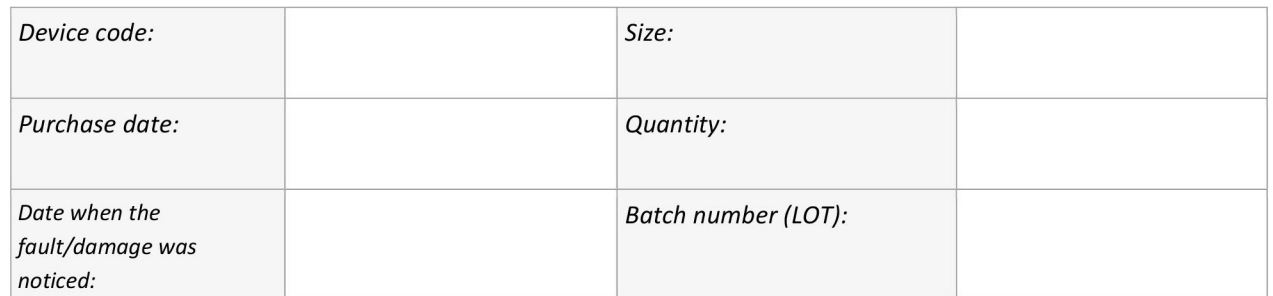

2. Complaint reason [detailed description a fault/damage]:

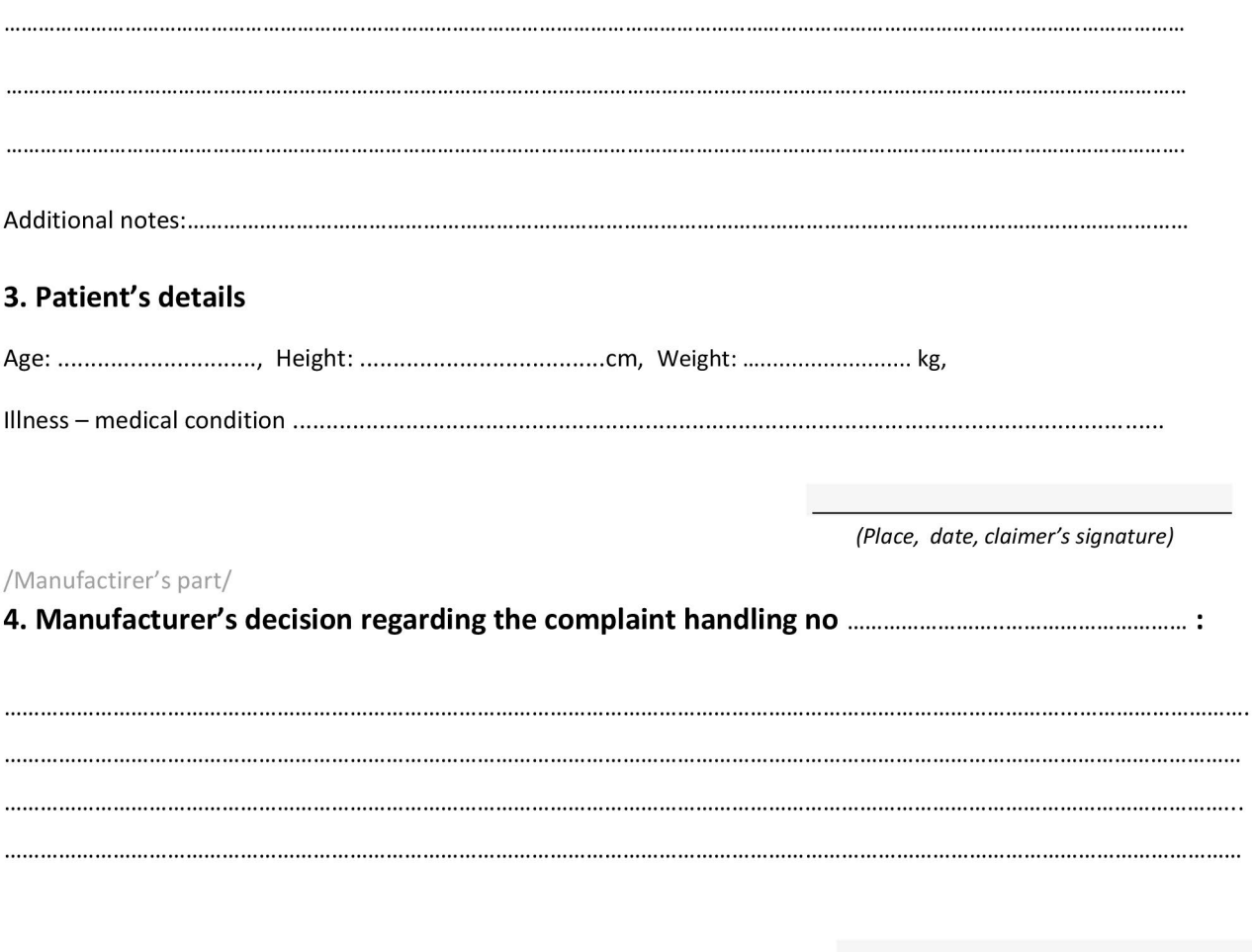

(date, Manufacturer's singnature)

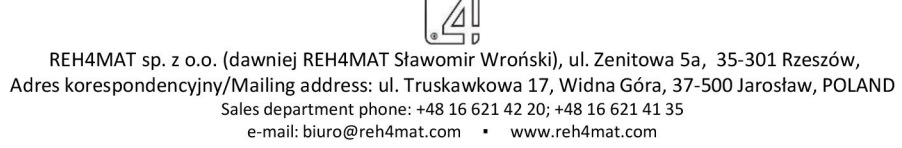